# **MICROSOFT EXCEL**<br>SKILLS CHECKLIST

As you acquire and master a skill, check off the box next to it.

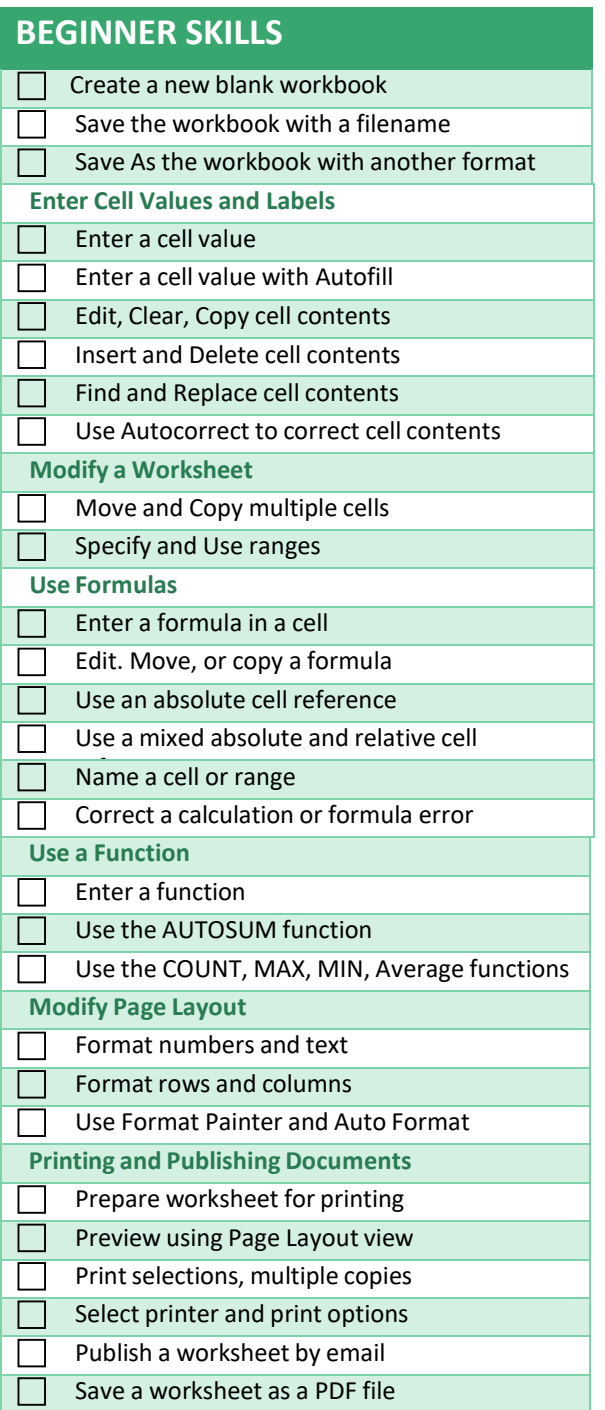

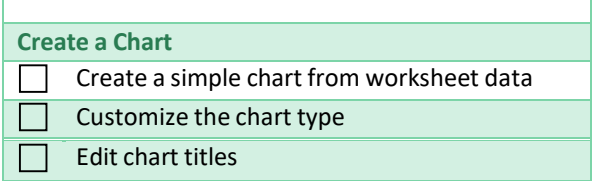

This checklist is intended as a personalized reference guide for your professional development. It is not intended to be a part of the performance review *process.* 

### MICROSOFT EXCEL

### SKILLS CHECKLIST

#### **INTERMEDIATE SKILLS**

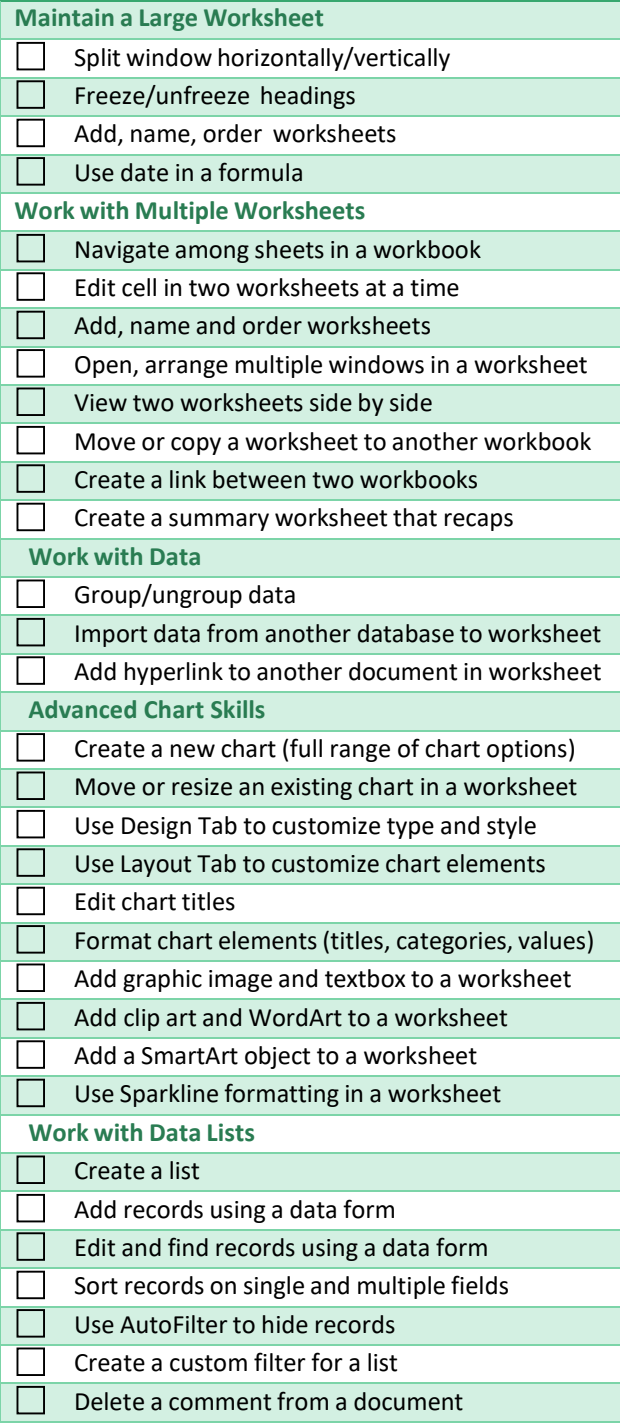

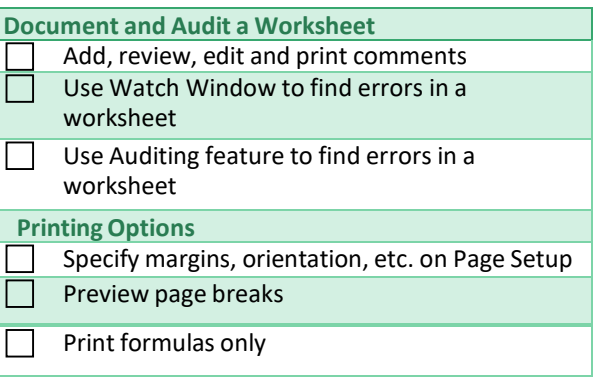

This checklist is intended as a personalized reference guide for your professional development. It is not intended to be a part of the performance review *process.* 

## MICROSOFT EXCEL

### SKILLS CHECKLIST

#### **ADVANCED SKILLS**

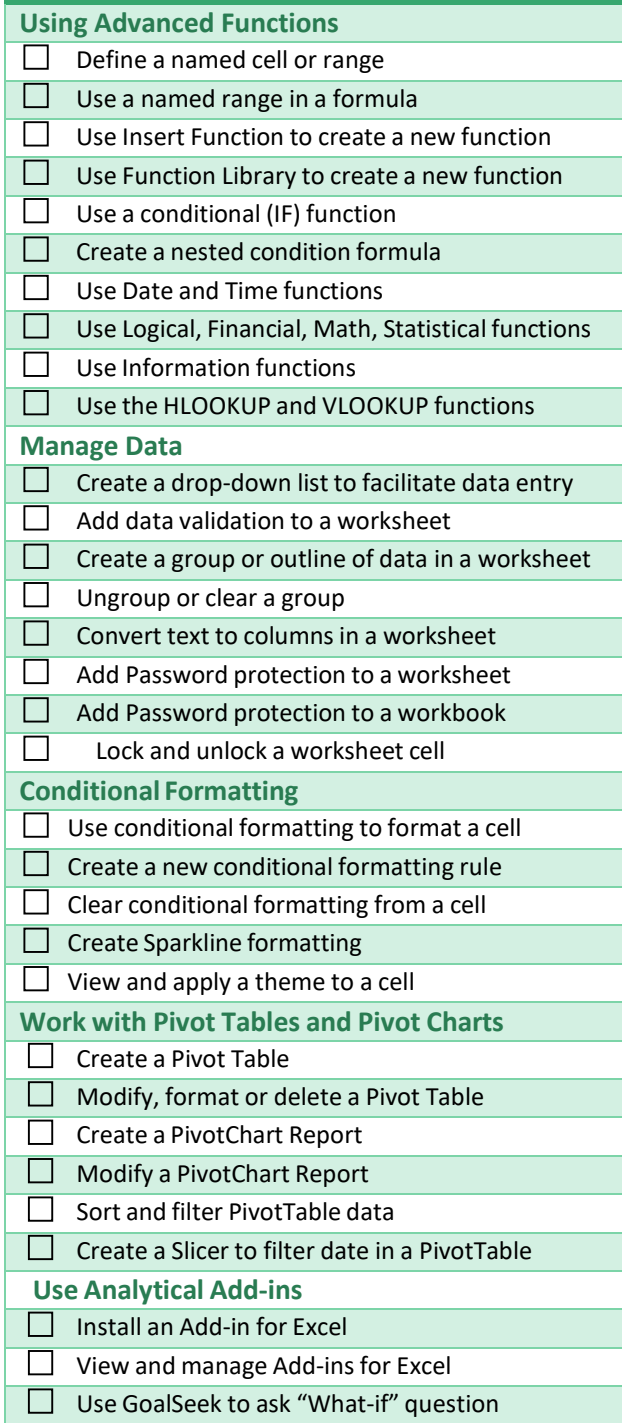

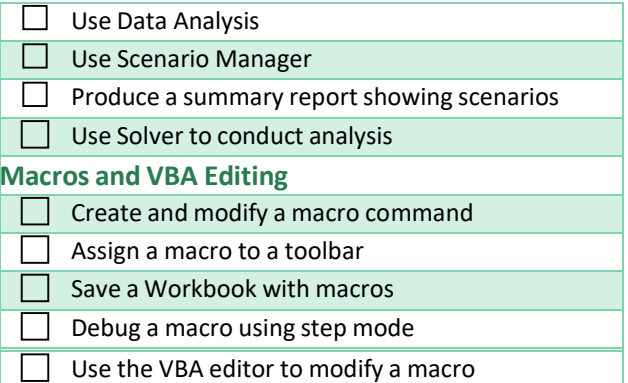

This checklist is intended as a personalized reference guide for your professional development. It is not intended to be a part of the performance review *process.*